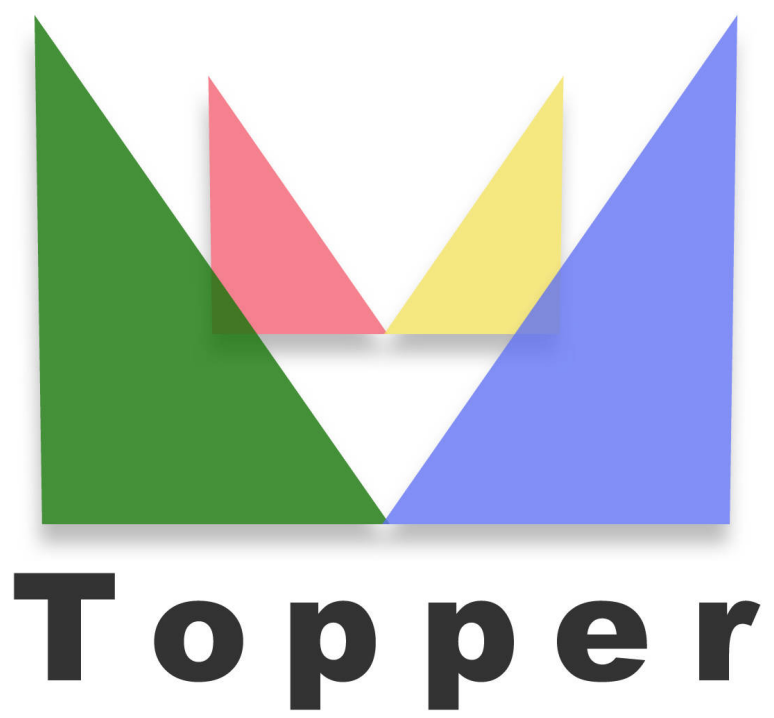

## seo friendly system

del 08/05/2024

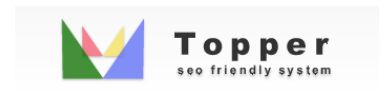

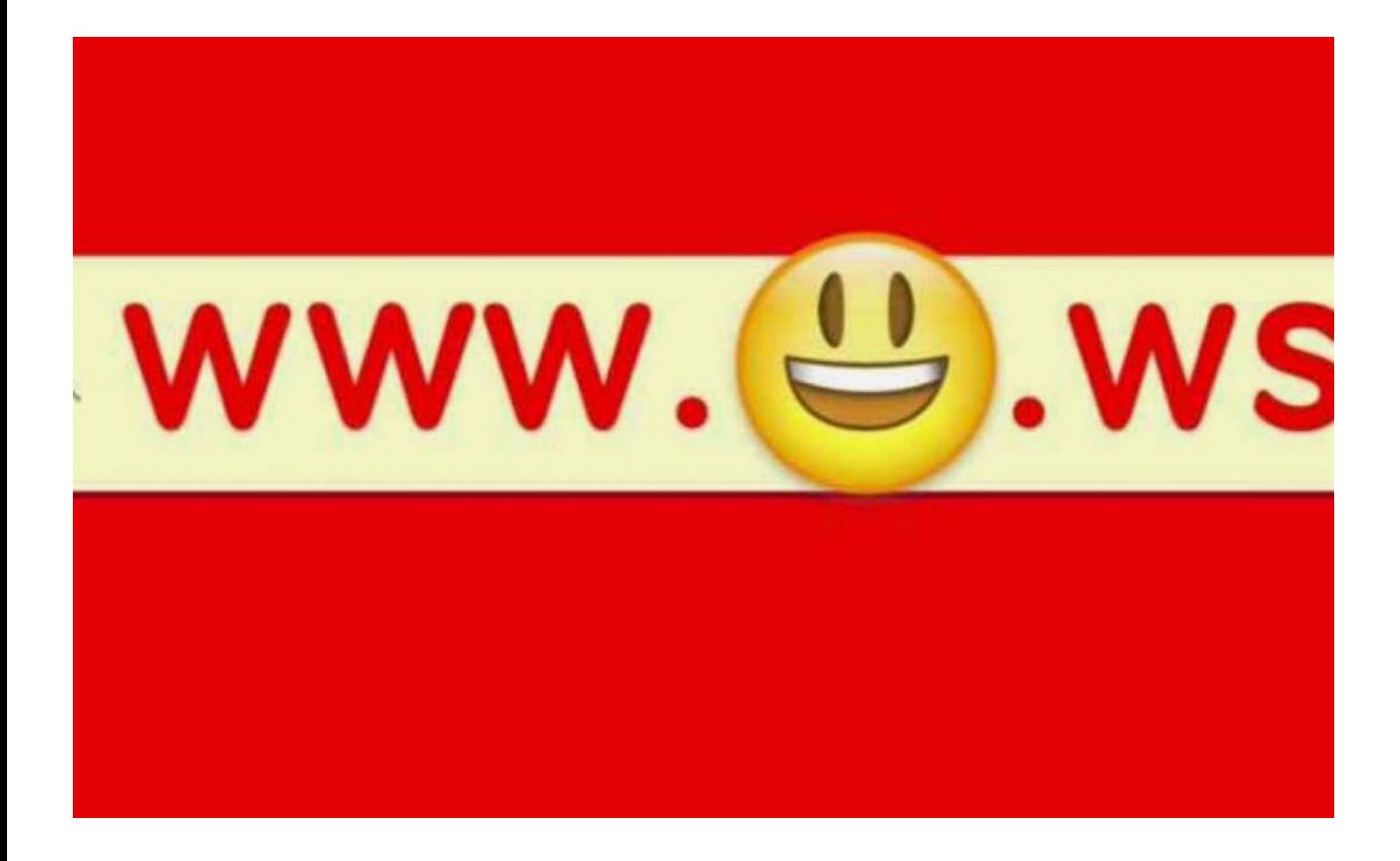

Come scegliere un nome di dominio SEO

La prima valutazione importante da fare per attivare il proprio Topper e' la scelta del do...

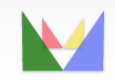

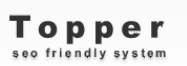

ecwfriendly